## **GONG - Funcionalidad #5059**

# **Inicialización API de Reports autenticada mediante Personal Access Token**

2023-09-13 15:11 - Oscar Abad

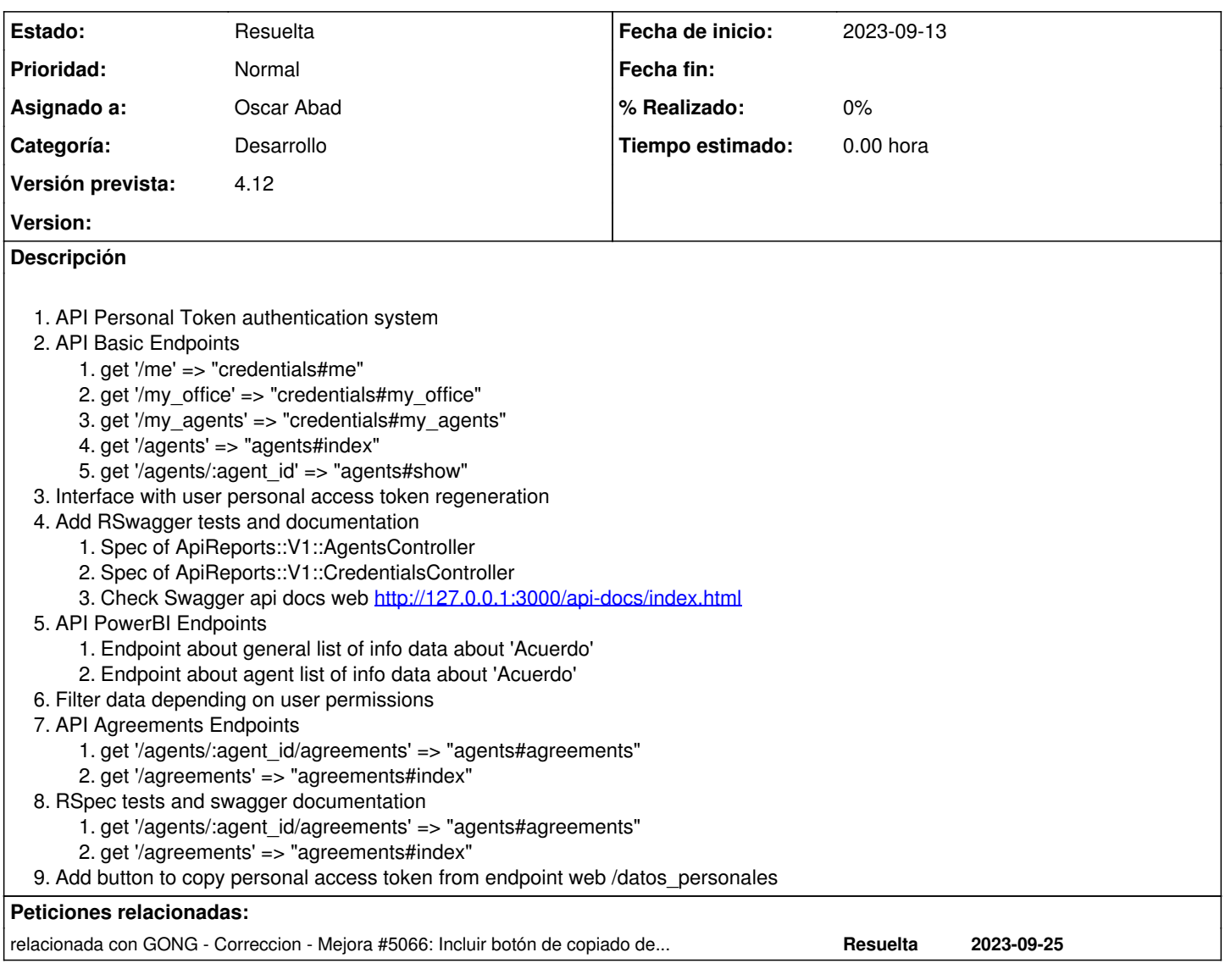

## **Histórico**

### **#1 - 2023-09-13 15:12 - Oscar Abad**

*- Estado cambiado En definición por En Curso*

## **#2 - 2023-09-25 12:52 - Santiago Ramos**

*- Añadido relacionada con Correccion - Mejora #5066: Incluir botón de copiado de token personal*

#### **#3 - 2023-09-27 11:07 - Oscar Abad**

*- Se actualizó Descripción*

#### **#4 - 2023-09-27 13:56 - Santiago Ramos**

- *Categoría establecido a Desarrollo*
- *Versión prevista establecido a 4.12*

## **#5 - 2023-10-02 14:30 - Oscar Abad**

*- Estado cambiado En Curso por Resuelta*